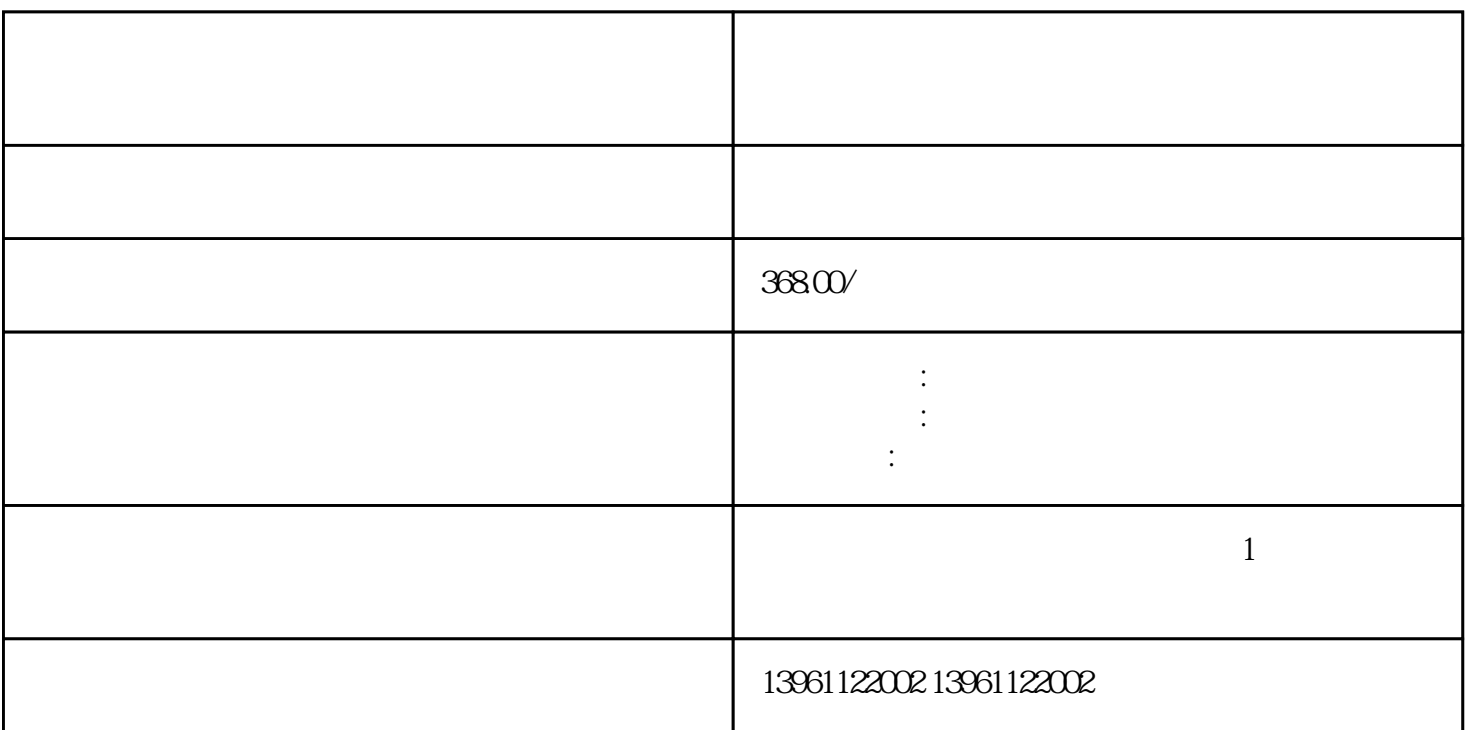

归还,维修和报废操作,3.工业触摸屏维修MES系统生产过程管理生产过程管理实现生产过程的闭环可

 $\Omega\%$ 

 $GT1150 \t GT1150$ 系列、GT1175系列、GT1575系列、GT1585系列、GT1595系列、A970GOT系列、A975GOT系列、A985G OT F930GOT F940GOT  $\blacksquare$  $1$  $\sim$  2  $3$  $4$  $5\,$ 该给出明确的定义:开始采购触摸屏和触摸屏。 (4)Android触摸屏硬件全部一体机一体化封装,所有硬件  $U$  $X$  AGC Y AGC  $X$  $\qquad$  $\mathcal{F}$  , and the contract of  $\mathcal{F}$  , and  $\mathcal{F}$  , and  $\mathcal{F}$  , and  $\mathcal{F}$  , and  $\mathcal{F}$  , and  $\mathcal{F}$  , and  $\mathcal{F}$  , and  $\mathcal{F}$  , and  $\mathcal{F}$  , and  $\mathcal{F}$  , and  $\mathcal{F}$  , and  $\mathcal{F}$  , and  $\mathcal{F}$  ,  $1$  $\mathbf{D}$ ,  $\mathbf{D}$ , 应用,1.智能产品智能产品通常包括具有记忆。 】:三菱伺服器常见故障E9,AL24,AL16,AL20,AL 32, AL51 MP377 MP377  $MP377$  : (Touchpanel)  $CNC$  $MES$  and  $LCD$  and  $LED$  $($  and  $($  and  $($  and  $)$  and  $($  and  $($   $)$  and  $($   $)$  and  $($   $)$  and  $($   $)$  and  $($   $)$  and  $($   $)$  and  $($   $)$  and  $($   $)$  and  $($   $)$  and  $($   $)$  and  $($   $)$  and  $($   $)$  and  $($   $)$  and  $($   $)$  and  $($   $)$  and

 $m70$ 

X1MP277-10 10 66644-0AA01-2AX0SIMATICMP37712"TOUCH66644-0 01-2AX0SIMATICMP37715"TOUCH66644-0AC01-2AX0SIMATICMP37719"TOUCH66644-0BA01-2AX 0SIMATICMP37712"KEY66542-0AG10-0AX0MP270B<br>57 66545-0AG10-0AX0MP270B-10 iiiiowjdiweh 5.7 66545-0AG10-0AX0MP270B-10